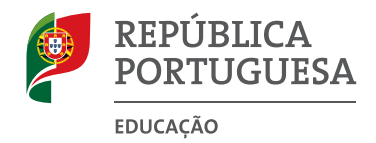

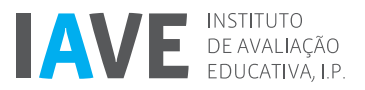

# **Prova de Aferição de Matemática** | 8.º Ano de Escolaridade

Prova 86 Decreto-Lei n.º 17/2016, de 4 de abril

Critérios de Classificação 21 Páginas

**2016**

# **CRITÉRIOS DE CLASSIFICAÇÃO**

- **1.** Todas as respostas são classificadas através de códigos que correspondem a níveis diferenciados de desempenho. Cabe ao professor classificador analisar e enquadrar cada resposta no descritor de desempenho adequado e atribuir-lhe o código correspondente. Para cada resposta, o classificador regista na grelha de classificação apenas um dos códigos previstos.
- **2.** O código atribuído a cada resposta não corresponde a uma pontuação.
- **3.** Se for apresentada mais do que uma resposta ao mesmo item, só é classificada a resposta que surgir em primeiro lugar.
- **4.** Sempre que o aluno não responda a um item ou deixe a resposta completamente em branco, é atribuído o **código 99**. Este código só é atribuído se não houver qualquer evidência de que o aluno tentou responder ou se a resposta apresentar apenas marcas acidentais de escrita.
- **5.** É atribuído o **código 00** às respostas:
	- •  incorretas, que revelem incompreensão ou desconhecimento;
	- •  ilegíveis, riscadas, apagadas, com desenhos ou com quaisquer comentários não relacionados com o objetivo do item;
	- •  em que o aluno se limita a copiar o enunciado do item;
	- •  que apresentem dados cuja irrelevância impossibilite a identificação objetiva dos elementos solicitados.
- **6.** Nos itens de **escolha múltipla**, o classificador atribui como código a letra (**A**, **B**, **C** ou **D**) correspondente à opção selecionada pelo aluno. Outras respostas, incluindo a seleção de mais do que uma opção, são classificadas com o **código 00**. Se o aluno deixar a resposta em branco, é atribuído o **código 99**. As respostas em que o aluno responde de forma inequívoca, embora não respeitando a instrução dada no item, são consideradas em igualdade de circunstâncias com aquelas em que a instrução é respeitada.
- **7.** Os critérios dos **outros tipos de itens** estão organizados por descritores de desempenho, aos quais correspondem determinados códigos. Dependendo dos níveis de desempenho previstos para cada item, um descritor de desempenho máximo pode corresponder a um **código 10**, a um **código 20** ou a um **código 30**. Estes códigos poderão ser desdobrados noutros códigos, que correspondem a desempenhos equivalentes e que permitem identificar processos de resolução específicos, como, por exemplo, **código 11** e **código 12**, ou **código 21** e **código 22**.
- **8.** Em alguns itens, o **código 00** também pode ser desdobrado noutros códigos (por exemplo, **código 01** e **código 02**), que correspondem a desempenhos equivalentes e que permitem identificar, de forma inequívoca, processos de resolução específicos não aceitáveis.
- **9.** Alguns descritores de desempenho são acompanhados de notas ou de exemplos de respostas que visam facilitar a atribuição do código mais adequado, clarificando os critérios. Os exemplos apresentados não pretendem esgotar as respostas possíveis, pelo que o classificador deve considerar em igualdade de circunstâncias outras respostas que sejam por si validadas.

# **PARTE A**

### **Item 1.**

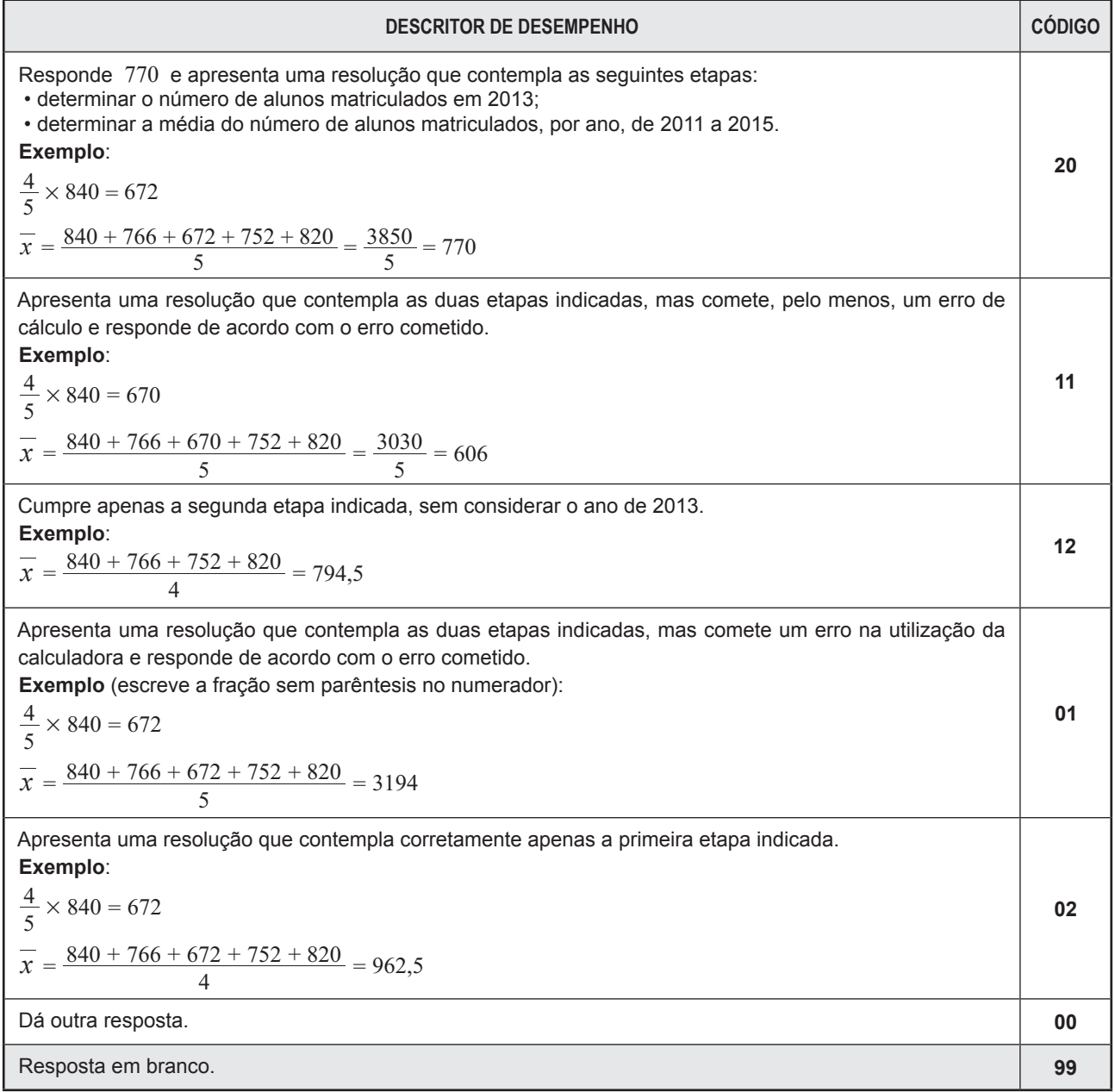

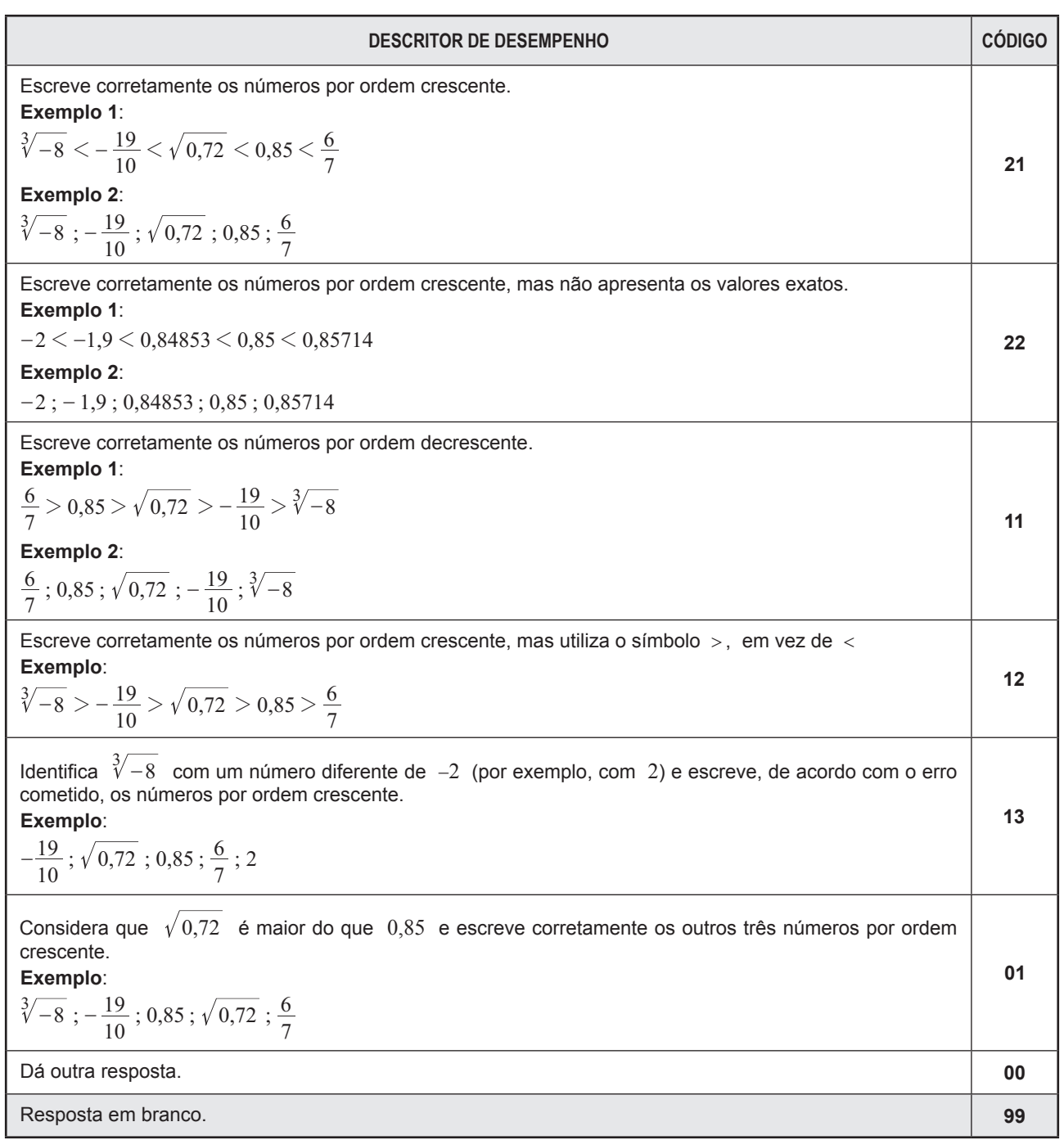

#### **Item 2.**

#### **Item 3.**

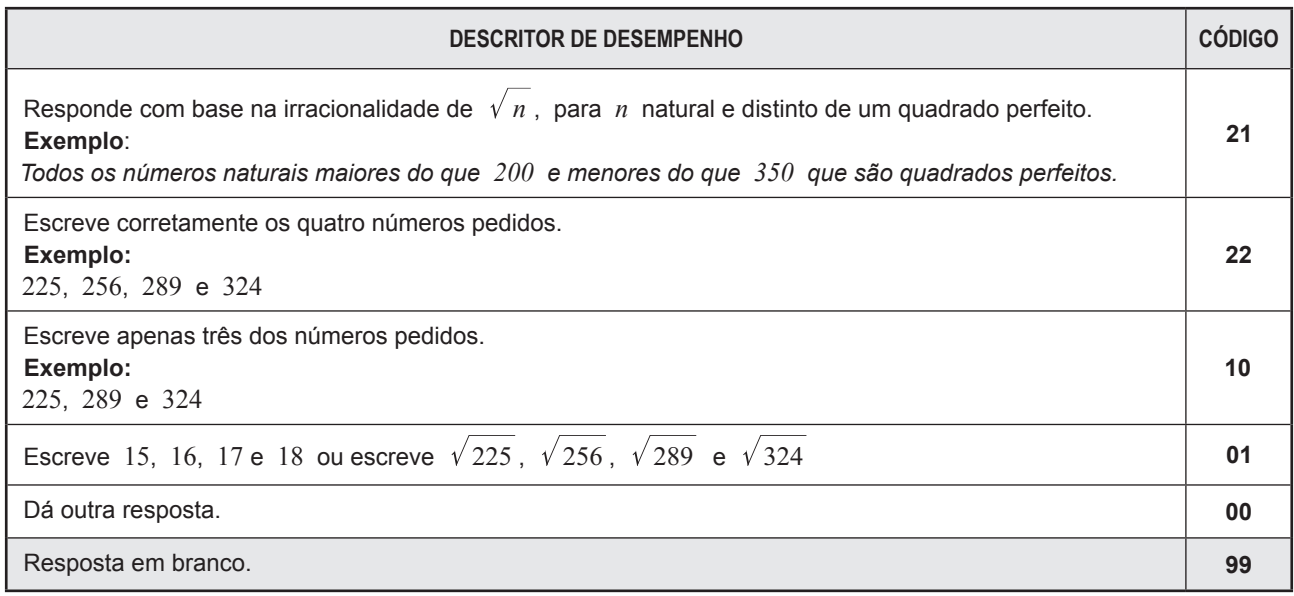

#### **Item 4.**

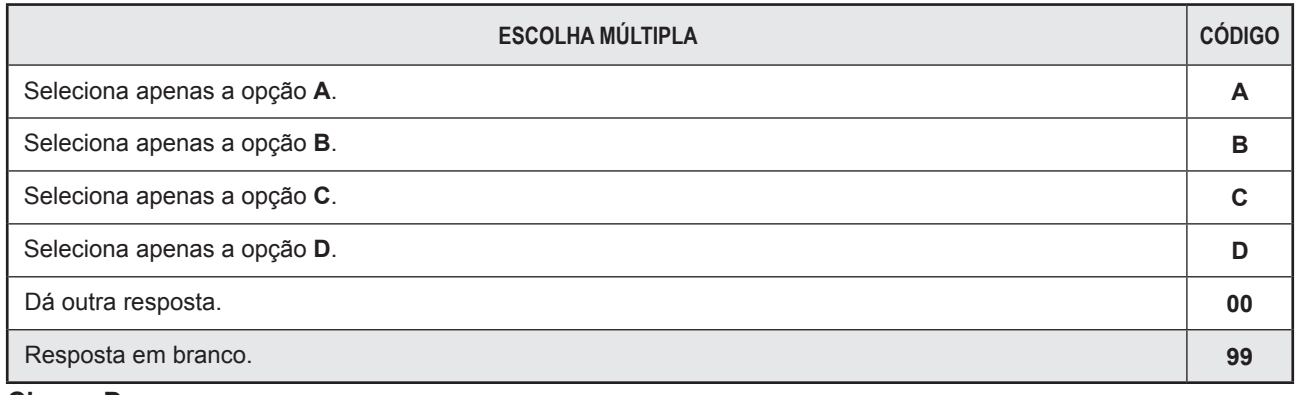

**Chave: D**

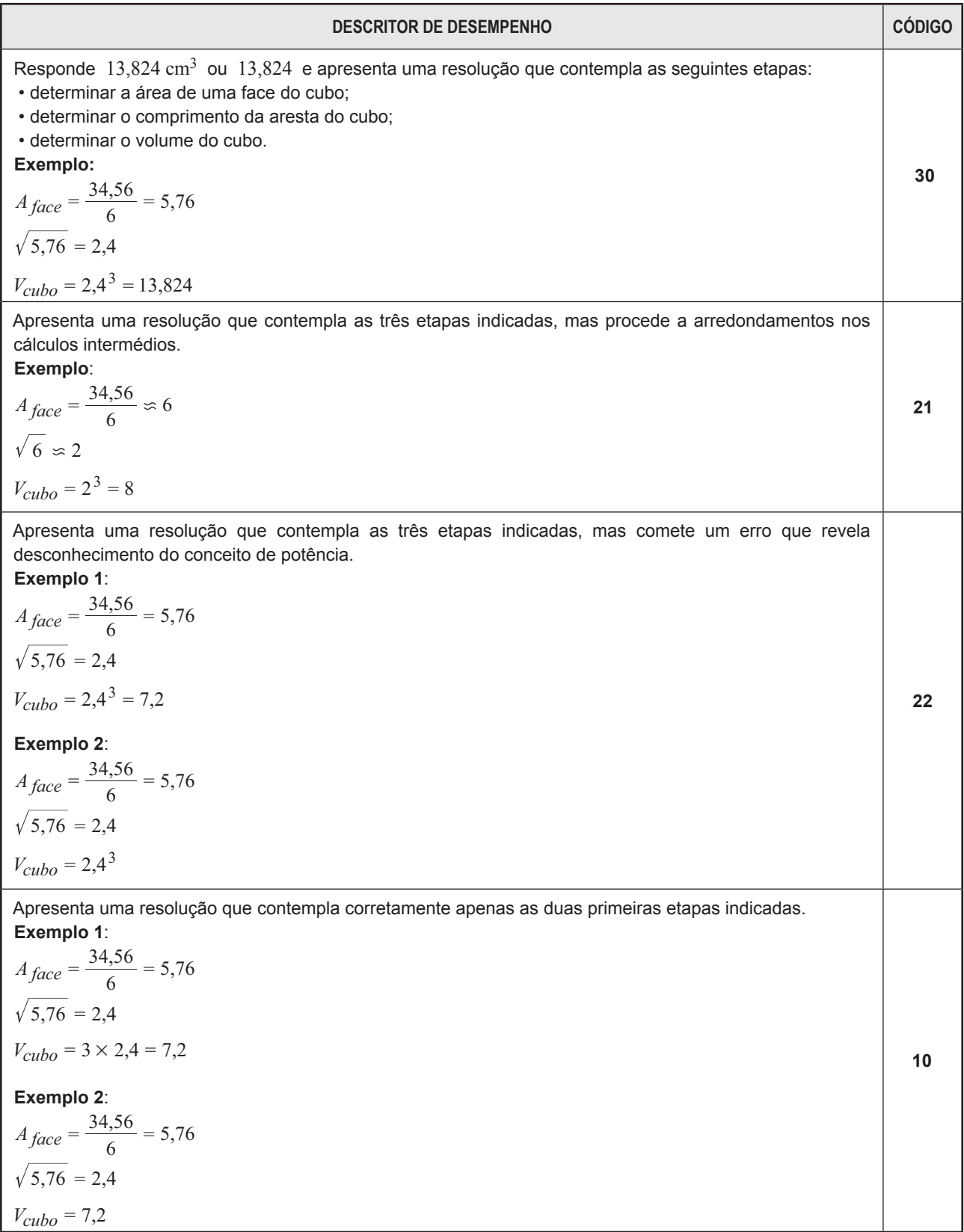

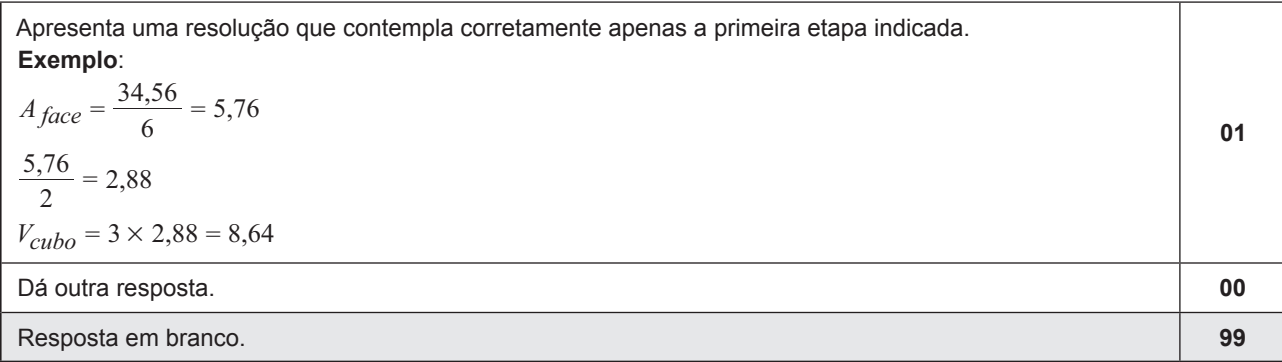

**Item 6.1.**

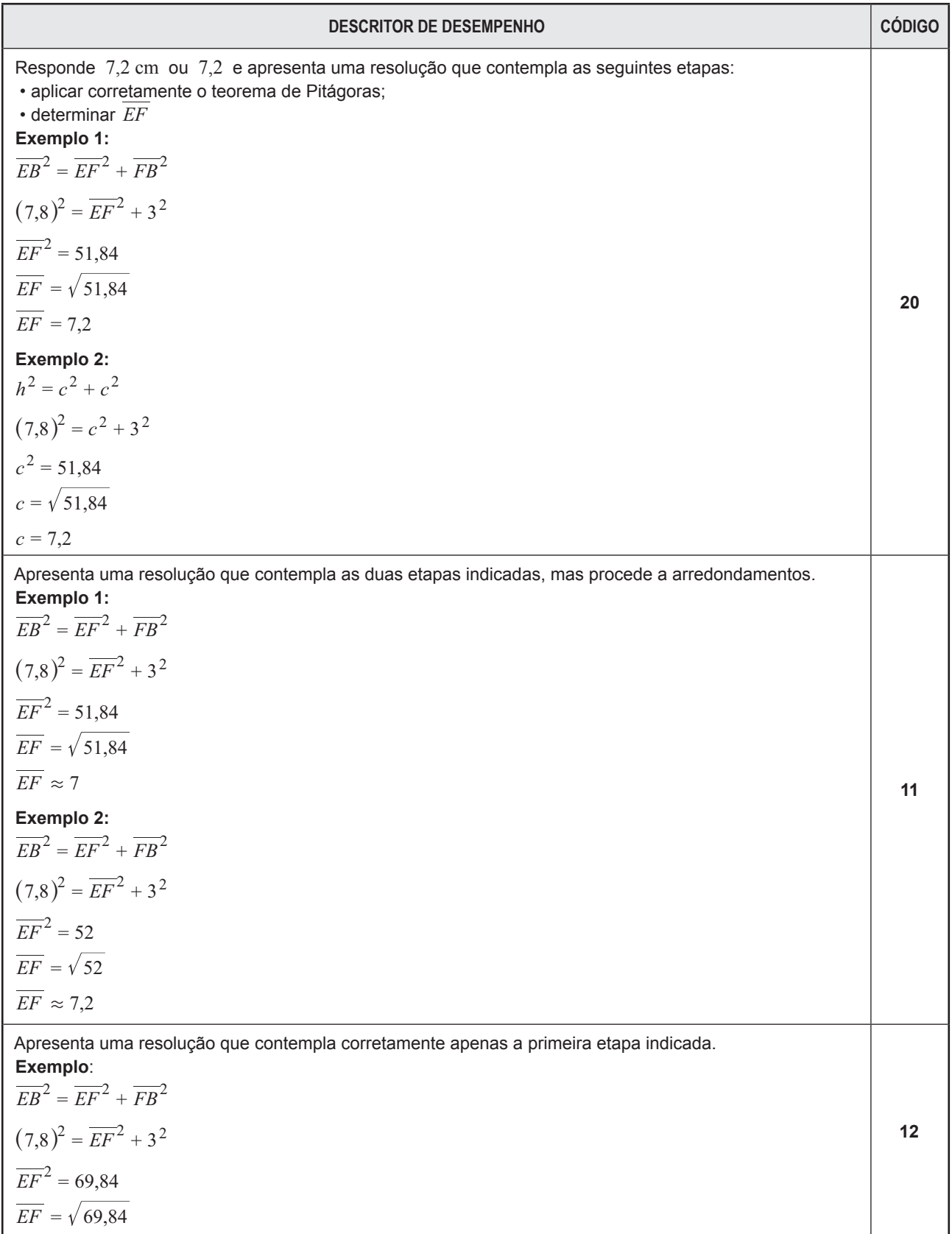

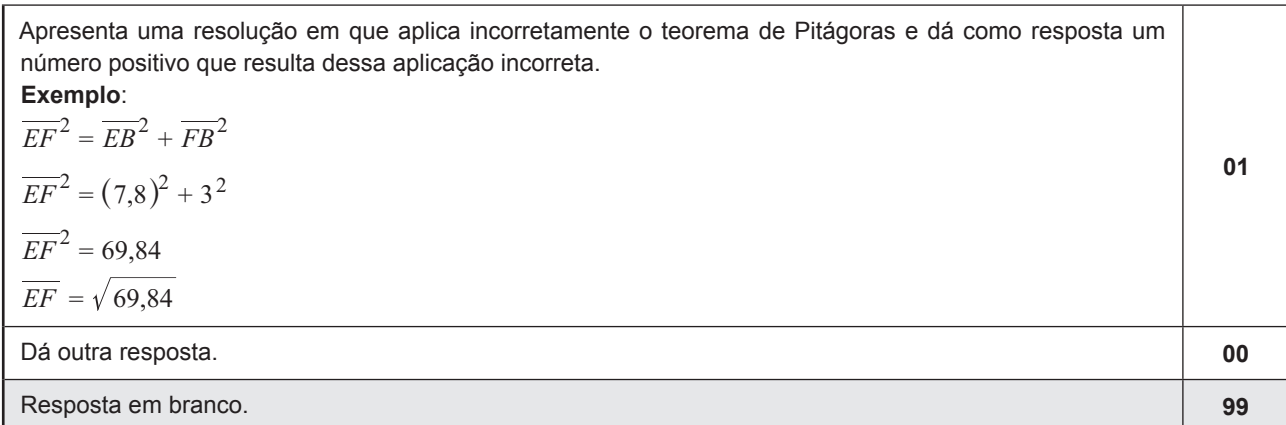

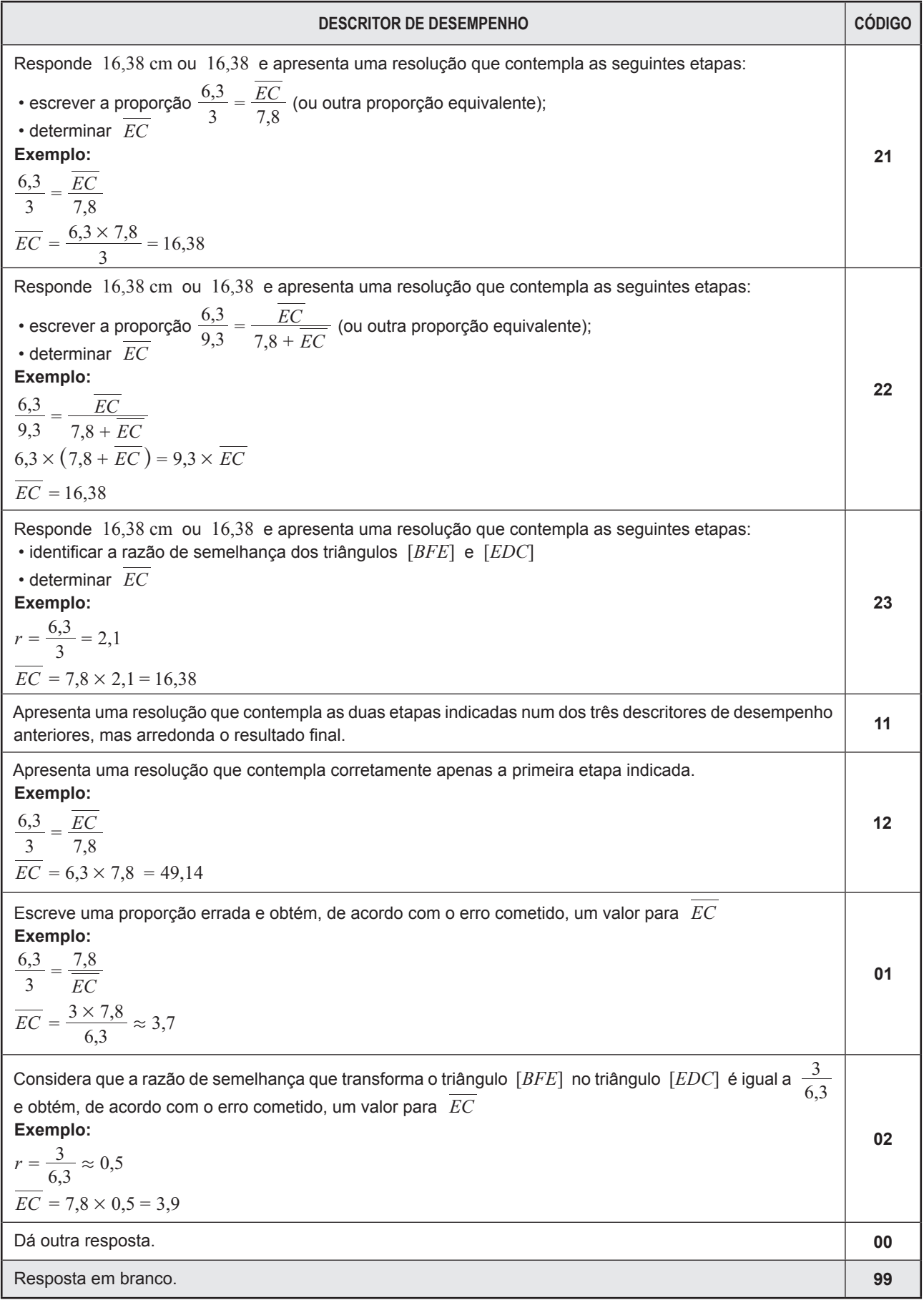

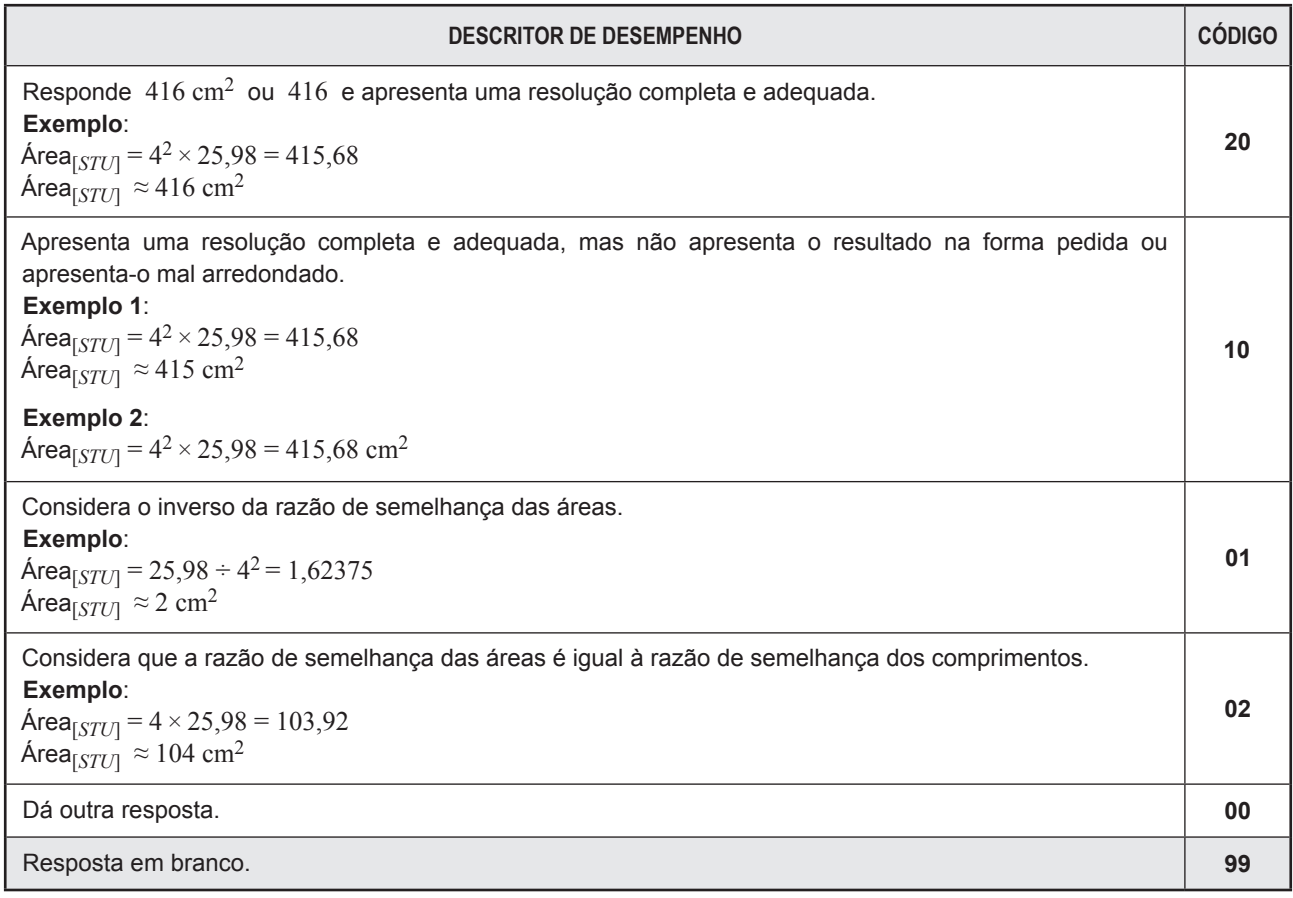

# **PARTE B**

#### **Item 8.**

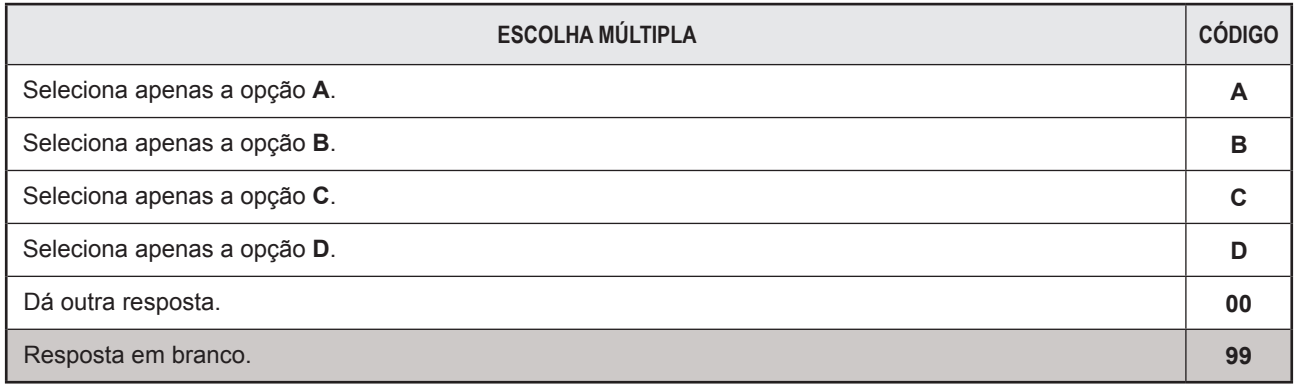

**Chave: C**

#### **Item 7.**

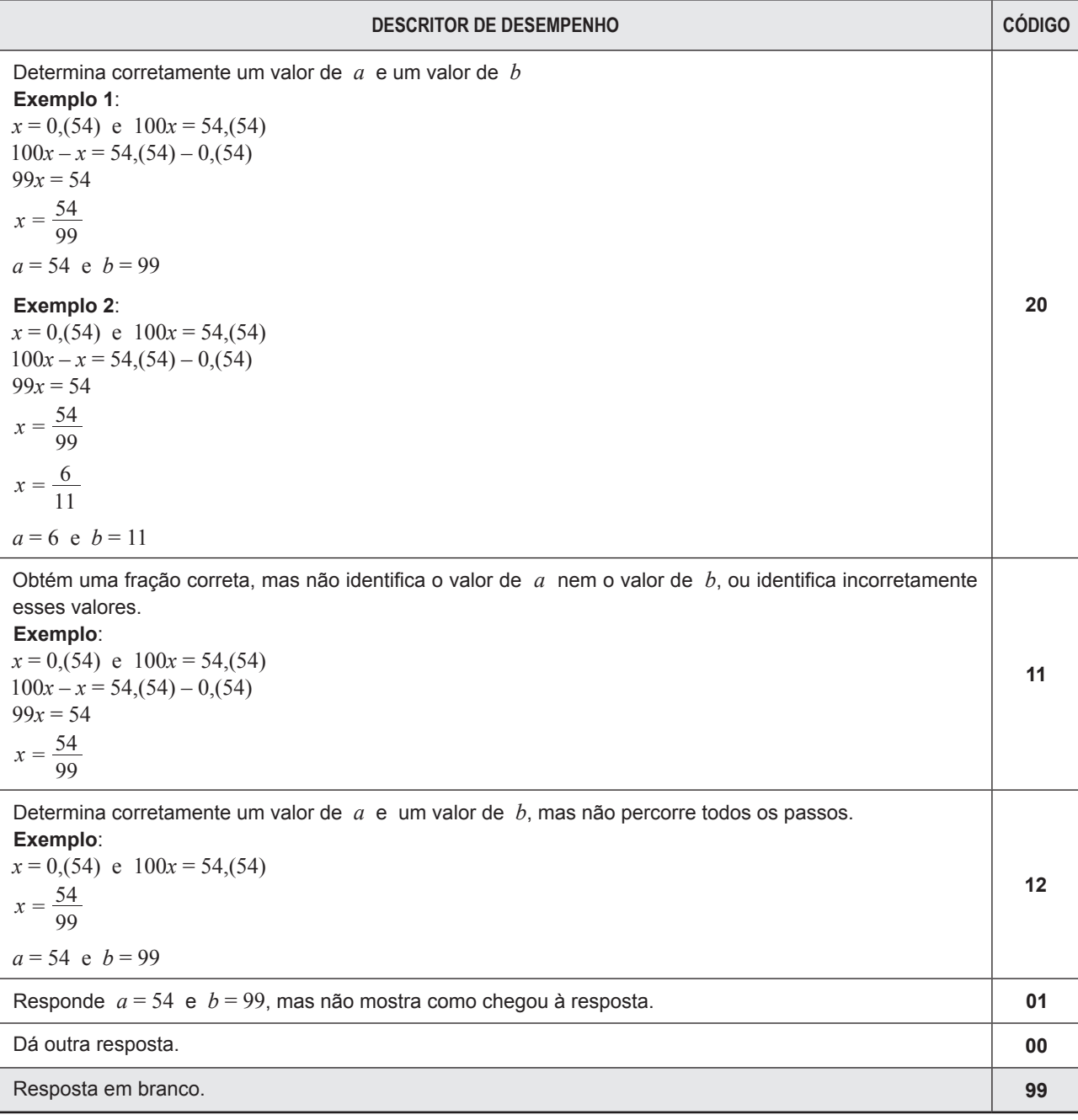

# **Item 10.1.**

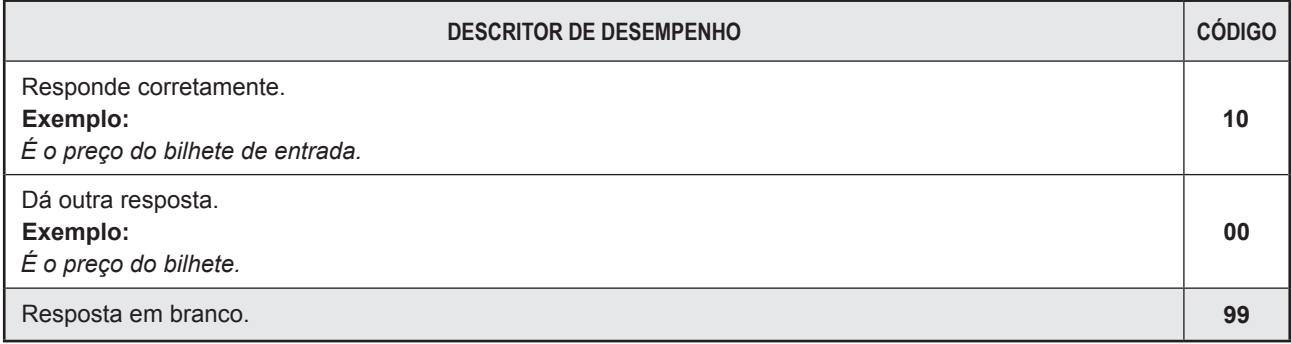

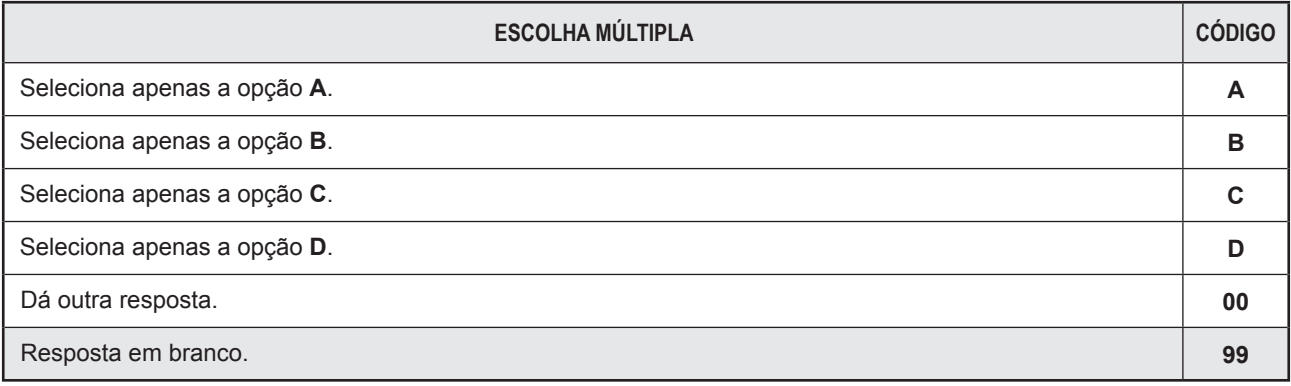

**Chave: B**

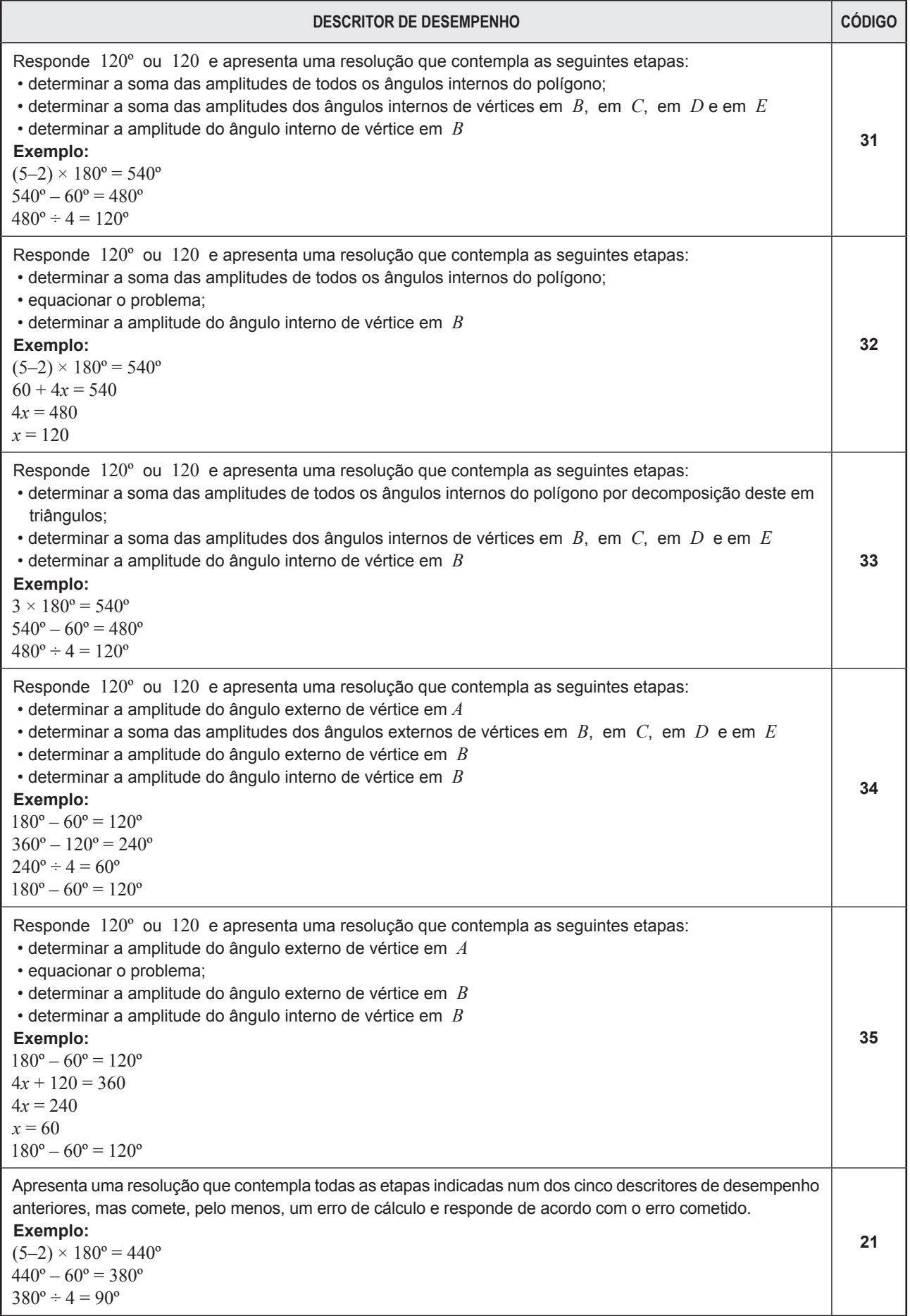

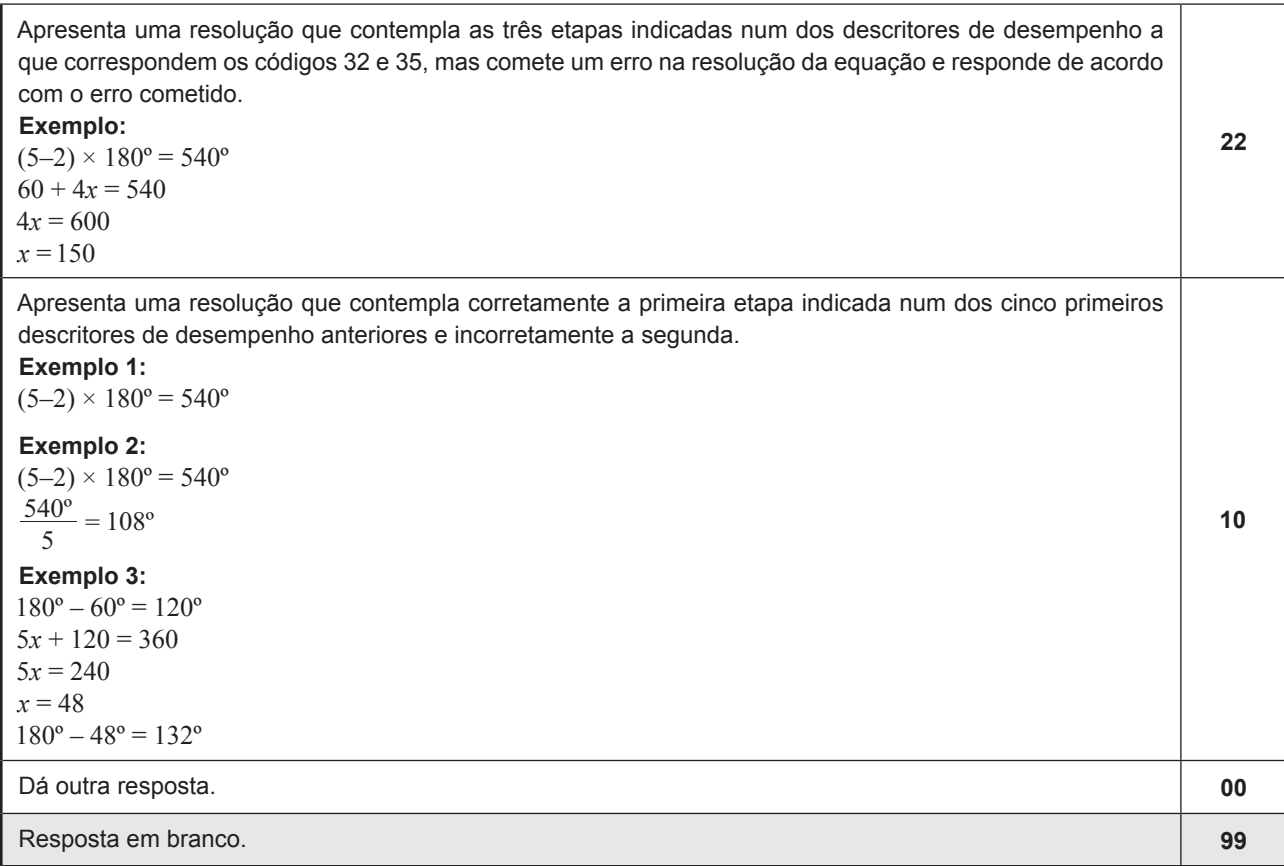

## **Item 12.1.**

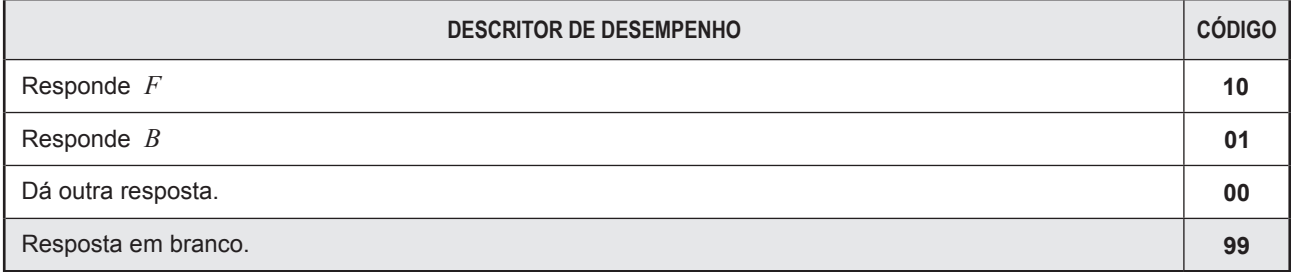

# **Item 12.2.**

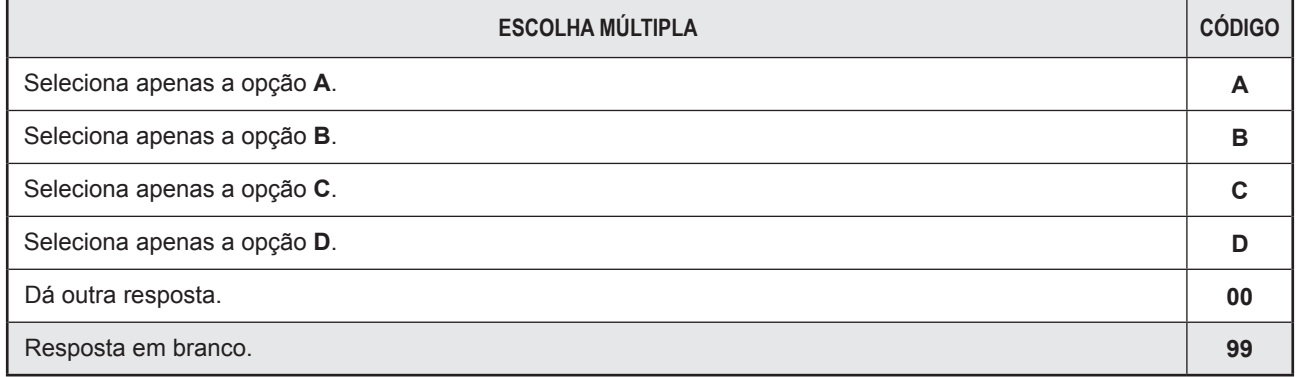

**Chave: D**

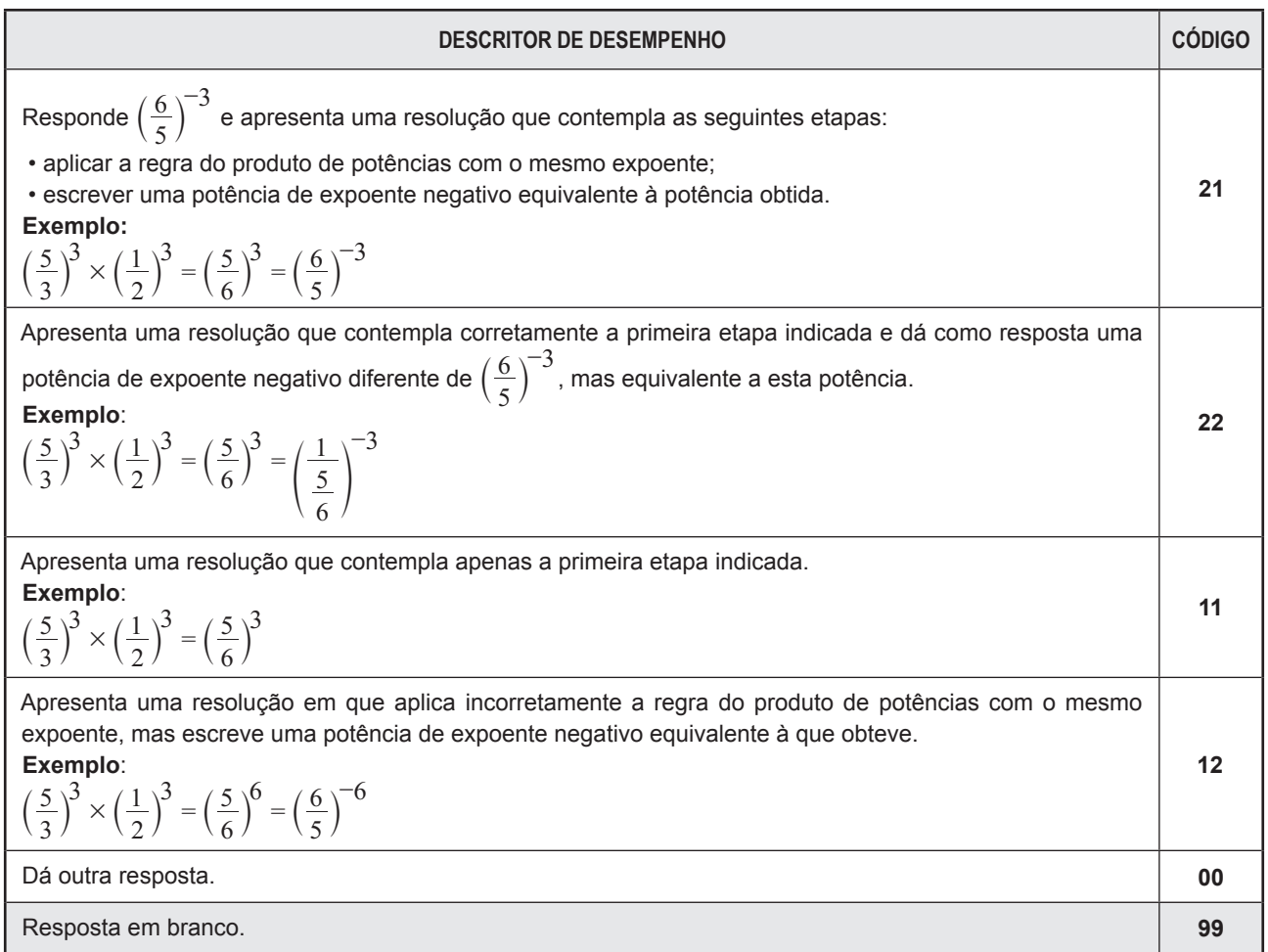

#### **Item 14.**

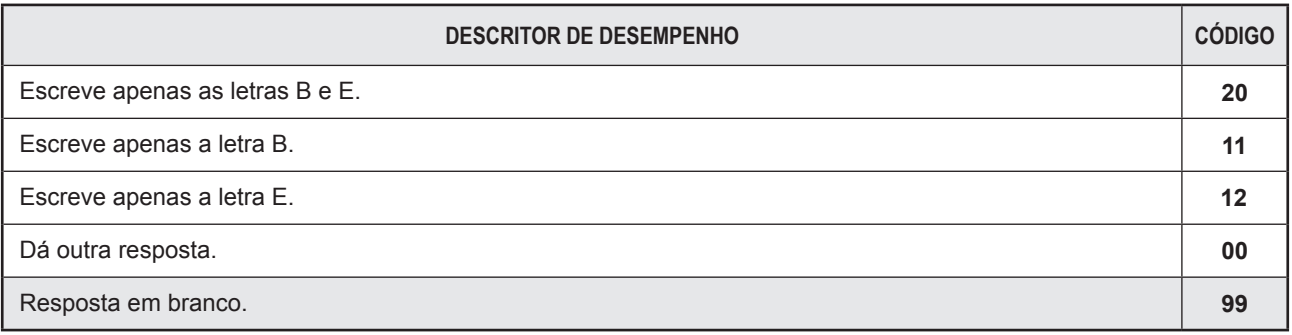

**Item 15.1.**

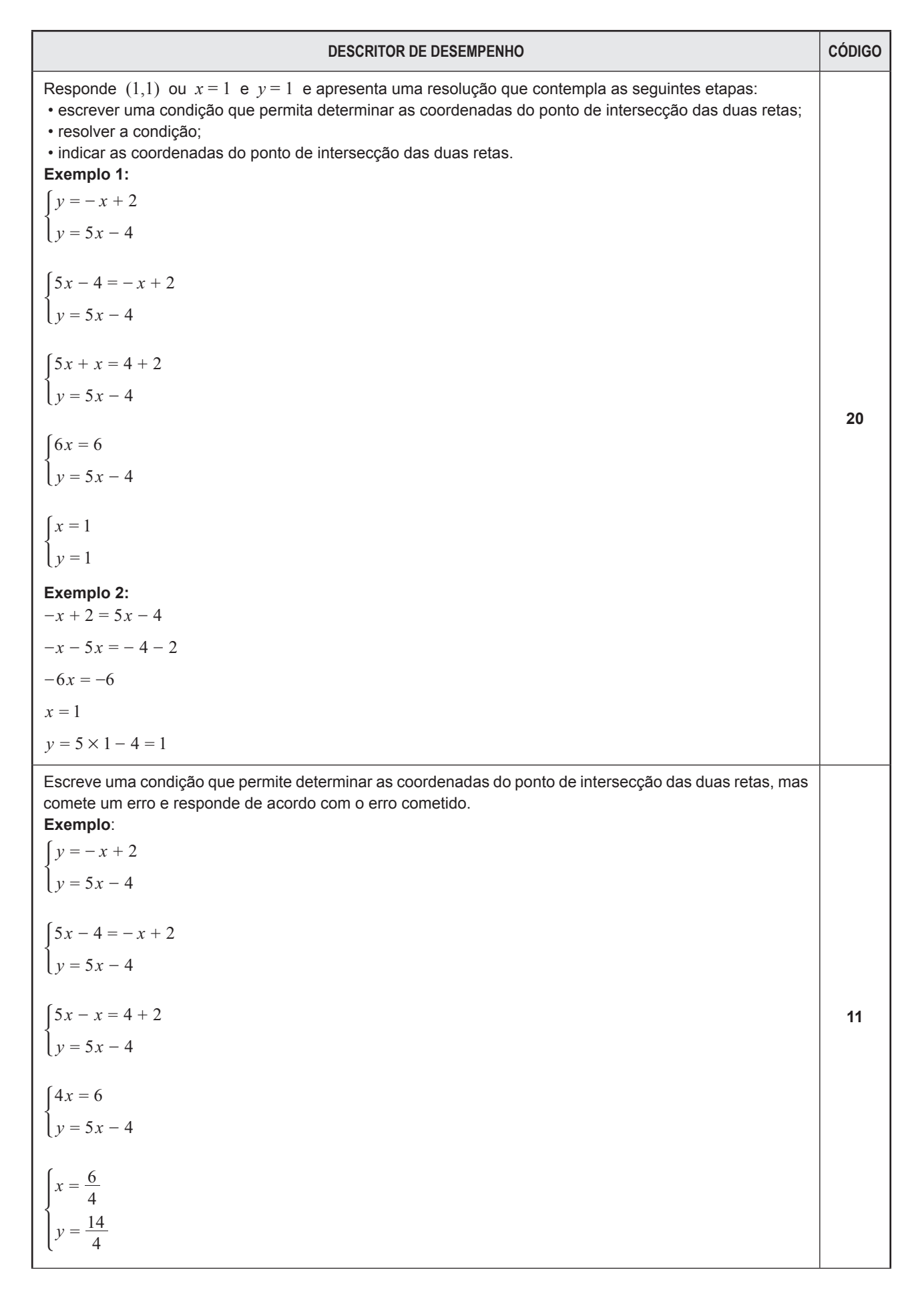

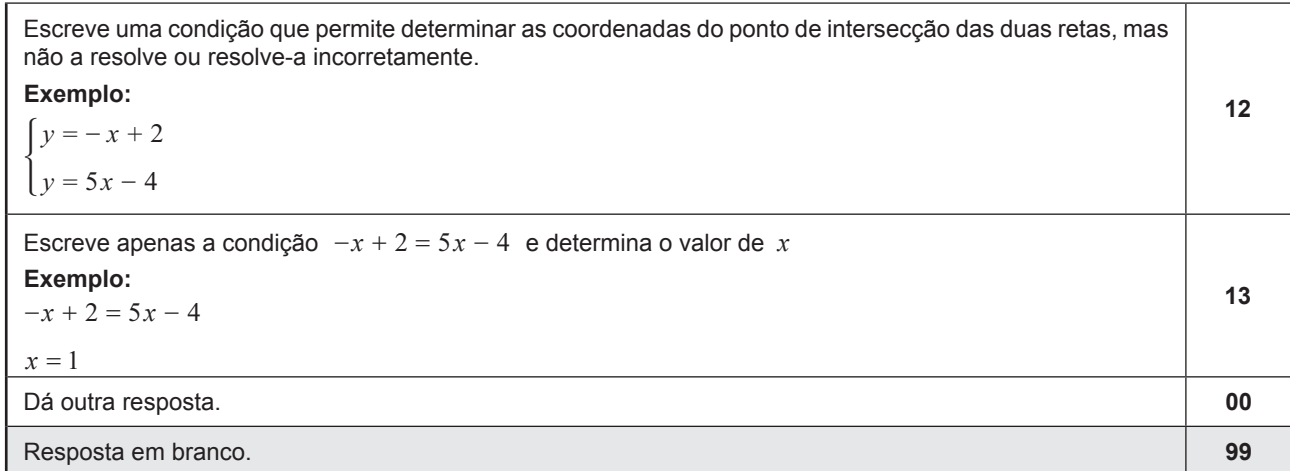

### **Item 15.2.**

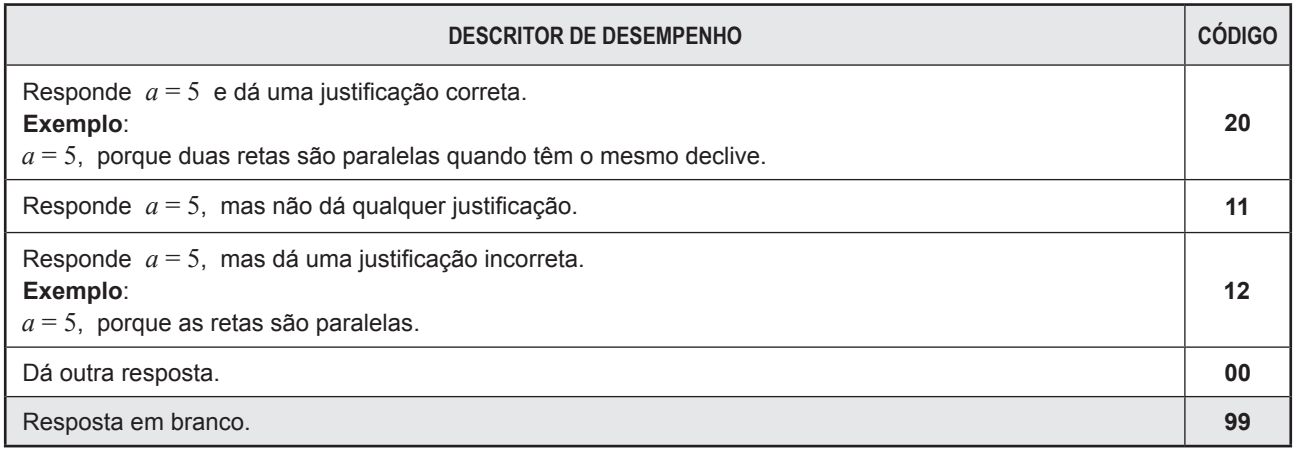

#### **Item 16.**

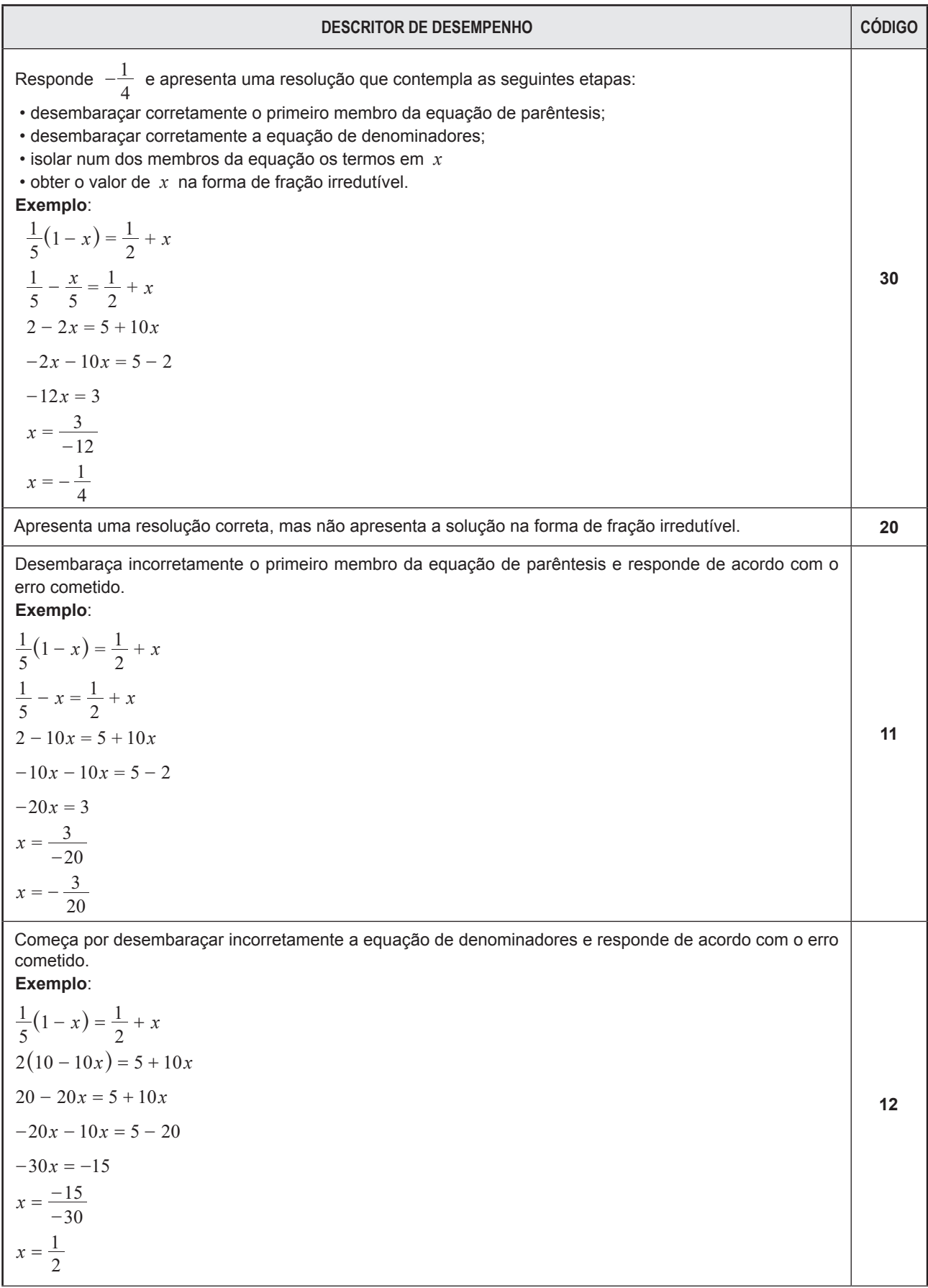

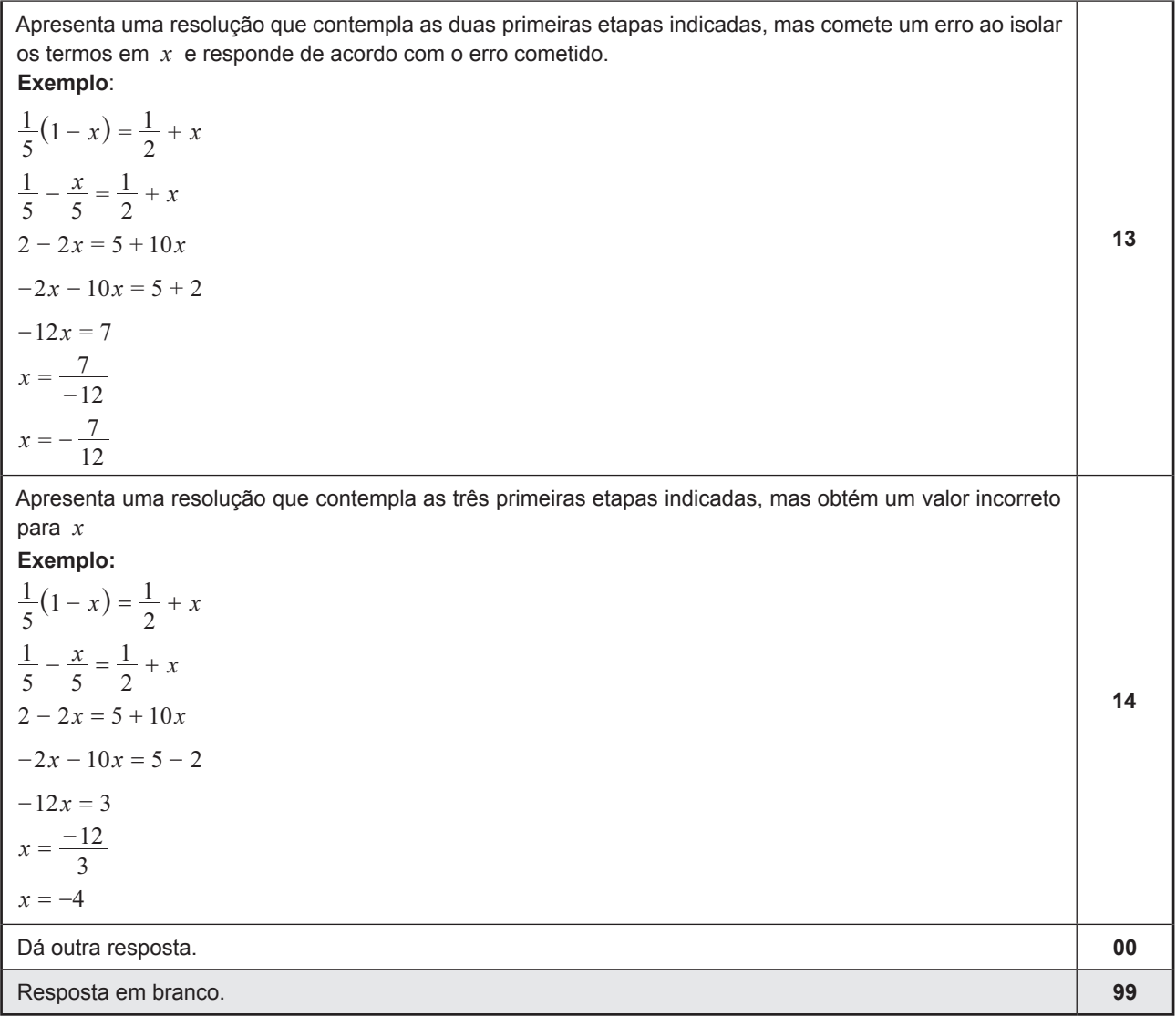

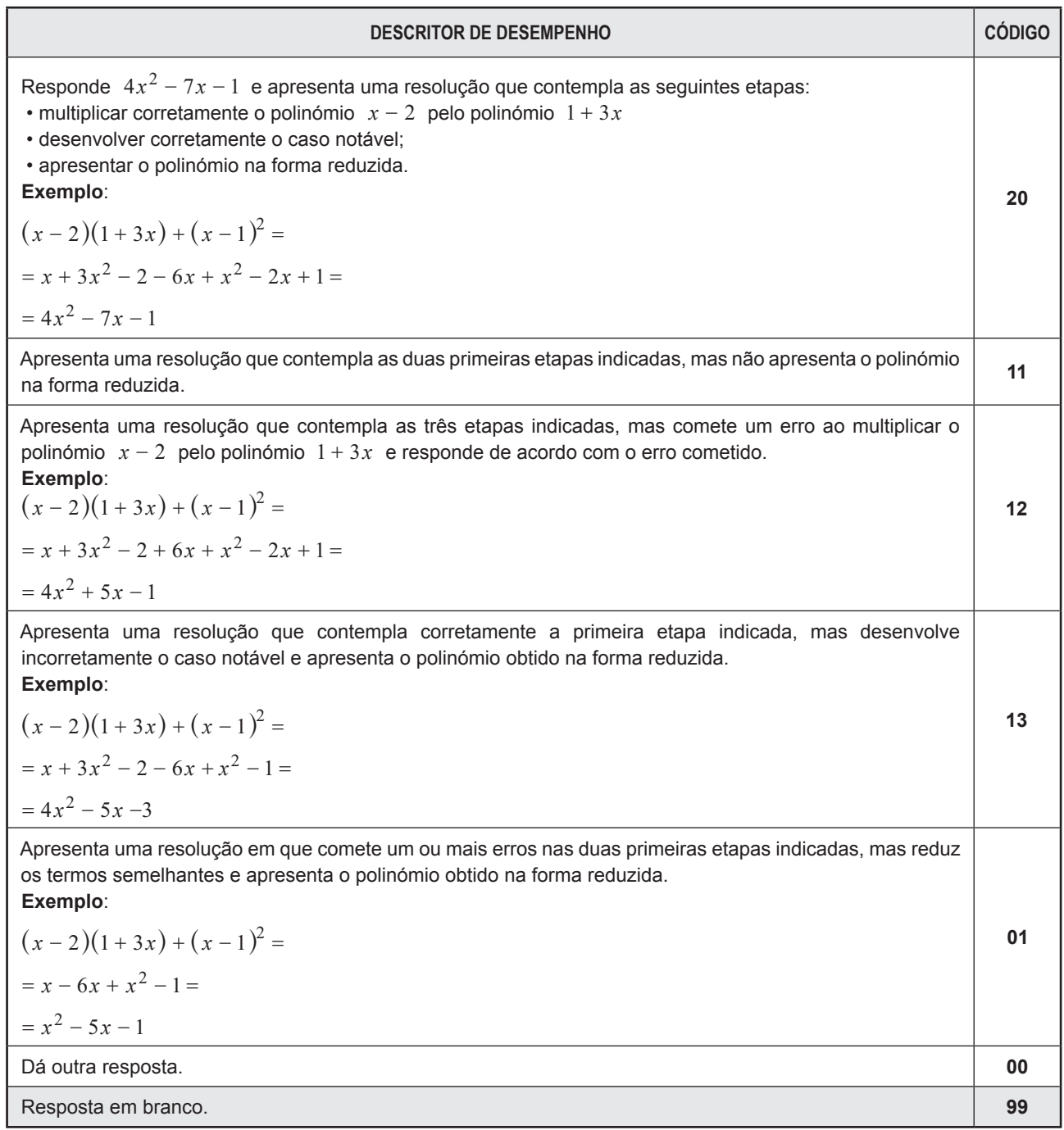